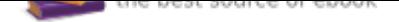

# The book was found

# **Technology In The Law Office**

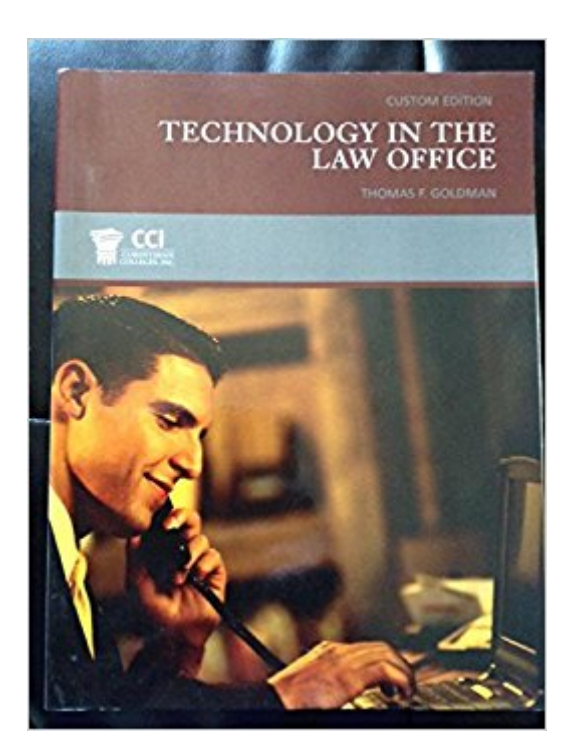

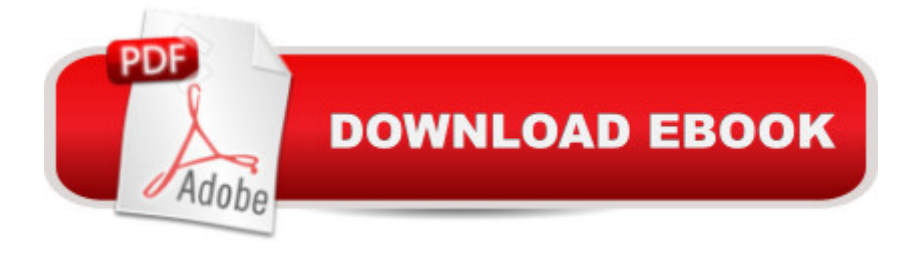

Technology In The Law Office

## **Book Information**

**Paperback** Publisher: Pearson (2008) ISBN-10: 0558037429 ISBN-13: 978-0558037420 Package Dimensions: 10.8 x 8.2 x 0.6 inches Shipping Weight: 3.5 pounds Average Customer Review: Be the first to review this item Best Sellers Rank: #14,377,622 in Books (See Top 100 in Books) #39 in Books > Law > Law Practice > Law Office Technology

## **Customer Reviews**

### Technology In The Law Office

#### Download to continue reading...

Technology in the Law Office, Second Edition (Technology in the Law Office, Second Edition) Your [Office: Microsoft Office 2016](http://privateebooks.com/en-us/read-book/Qynbj/technology-in-the-law-office.pdf?r=vEA7NuVFUiVONq4lF%2FdzDG%2F2qTnvC2CXe%2B3y%2F9rFdRs%3D) Volume 1 (Your Office for Office 2016 Series) How to Start a Family Office: Blueprints for setting up your single family office (Family Office Club Book Series 3) Your Office: Microsoft Access 2016 Comprehensive (Your Office for Office 2016 Series) Your Office: Microsoft Excel 2016 Comprehensive (Your Office for Office 2016 Series) Law, Liability, and Ethics for Medical Office Professionals (Law, Liability, and Ethics Fior Medical Office Professionals) Law Office on a Laptop, Second Edition: How to Set Up Your Own Successful Mobile Law Office Technology in the Law Office (4th Edition) Technology in the Law Office (1st Edition, Copyright 2008) Technology In The Law Office The Electronic Health Record for the Physicianâ ™s Office: For Simchart for the Medical Office, 2e 5 SECRETS OF HEALTHY LIFE IN THE OFFICE: Easy Way to Be Healthy and More Productive Working at Home or at the Office Microsoft Office 365 Home and Business | iPhone Microsoft Office 365 , Excel, Word, PowerPoint, OneNote, Outlook, Access, Project, Visio.: Desktop And iPhone Using Full Course Single Family Office: Creating, Operating & Managing Investments of a Single Family Office The Single Family Office: Creating, Operating & Managing Investments of a Single Family Office Exploring Microsoft Office Excel 2016 Comprehensive (Exploring for Office 2016 Series) Exploring Microsoft Office Access 2016

(Microsoft Office 2013 Enhanced Editions) Shelly Cashman Series Microsoft Office 365 & Office 2016: Advanced MyITLab with Pearson eText -- Access Card -- for Your Office: Microsoft Office 2016

Contact Us

DMCA

Privacy

FAQ & Help